### Symptom:

## Error code appears when operating Q series

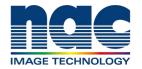

# NAC Troubleshooting Guide February 2024

#### **Symptom**

When using Q series, Error code appears on NAC software.

EX) 106 segment status error

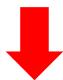

## **Contact NAC team with following information**

NAC team will check details of symptom from the information.

- 1) Camera Model, Serial Number (S/N) of Q cam
- 2) What operation did you perform when the error message appeared?
- 3) Full screen capture with error message and including time on PC
- 4) Video showing the behavior of the status LEDs of camera when error message appeared
- 5) MCFF file after shooting. It is ok to send 1~2 frame of mcf file to nac if data is too big.
- 6) Log file
  - \* Refer to another document showing how to get log file How to get log file with MLink How to get log file with HXLink

#### Full screen capture with error message and time

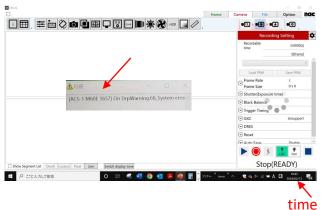

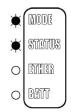

the status LEDs of camera